Tallinna Ülikool Informaatika Instituut

# **CSS3 raamistike võrdlus**

Bakalaureusetöö

Autor: Marko Tummi Juhendaja: Hans Põldoja

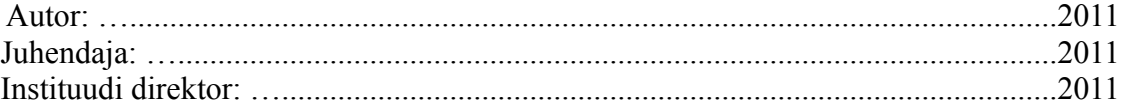

Tallinn 2011

# **Autorideklaratsioon**

Deklareerin, et käesolev bakalaureusetöö on minu töö tulemus ja seda ei ole kellegi teise poolt varem kaitsmisele esitatud. Kõik töö koostamisel kasutatud teiste autorite tööd, olulised seisukohad, kirjandusallikatest ja mujalt pärinevad andmed on viidatud.

Kuupäev: .................... Autor: ............................................

# **Sisukord**

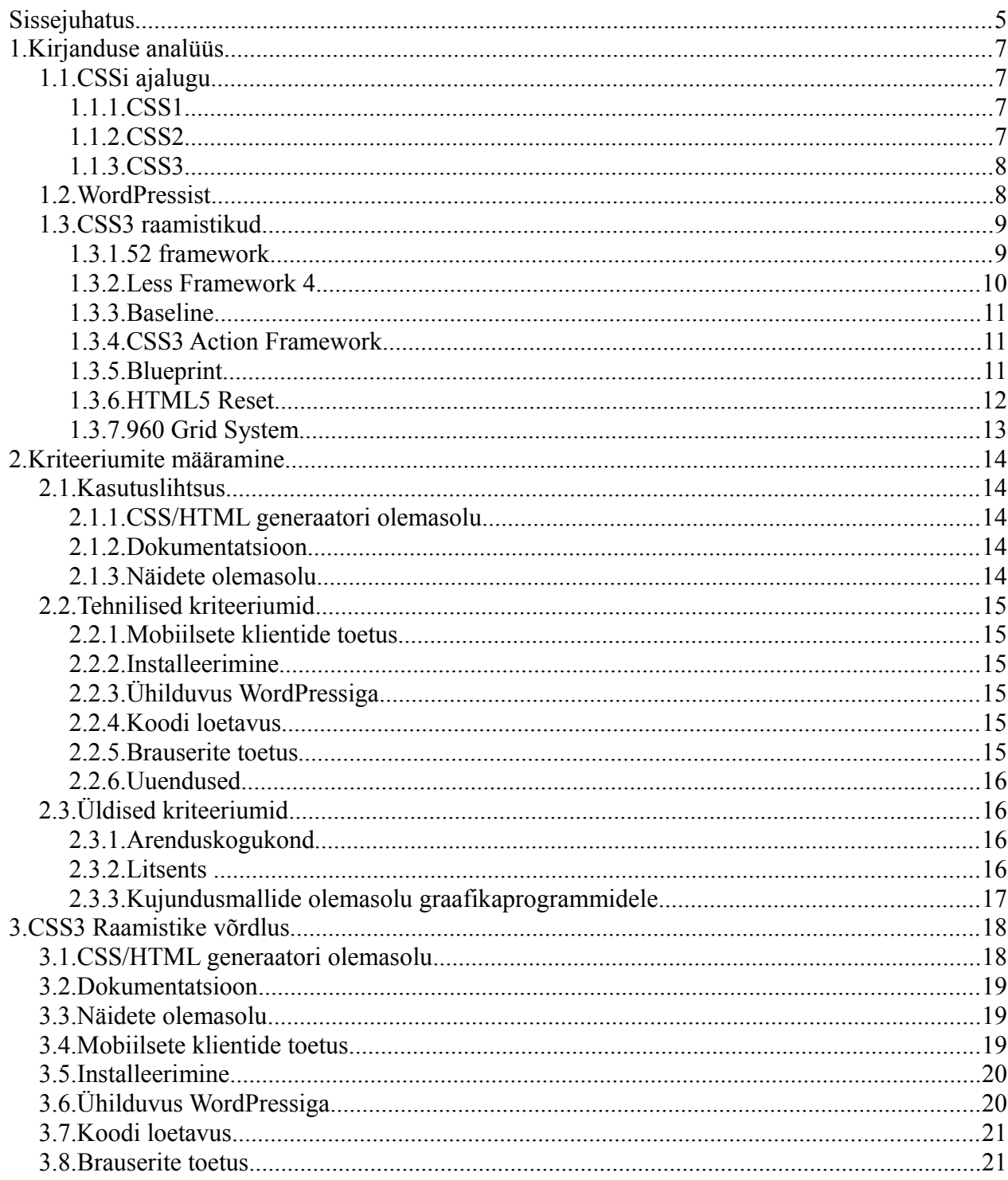

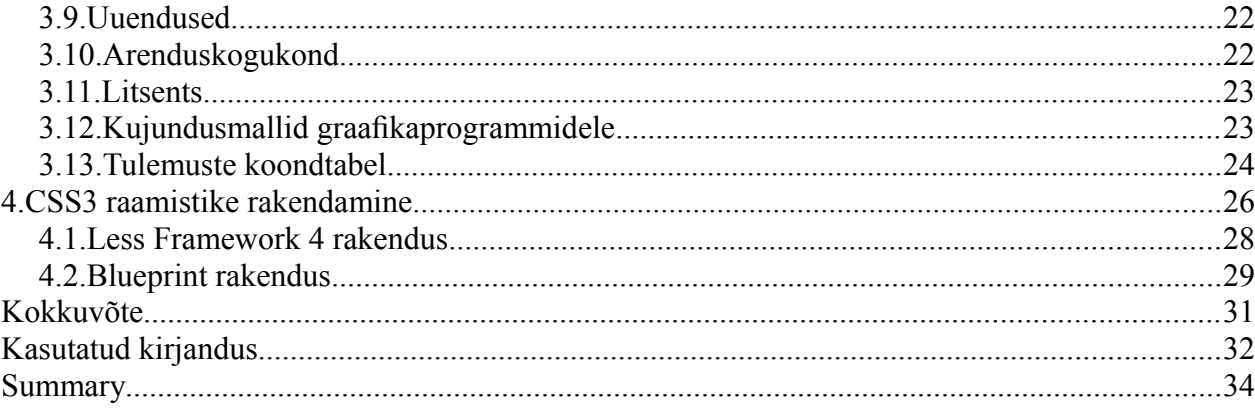

# **Sissejuhatus**

Astmelised laadilehed (edaspidi CSS ingl. k. *Cascading Style Sheets*) on lihtne mehhanism stiili lisamiseks veebidokumendile (Bert Bos, 2011). CSSi abil on võimalik kirjeldada veebilehe väljanägemist, sealhulgas värvid, paigutus ja fondid. See lubab kohandada ettenäitamist erinevatele seadetele, näiteks suurtele ja väikestele ekraanidele või printeritele. CSS on sõltumatu HTMList ja saab kasutada iga XMLil põhineva märgistuskeelega. Kuna CSS on HTMList eraldatud, on selle abil lihtne hallata erinevaid lehekülgi, jagada astmelisi laadilehti teistele veebilehekülgedele ja siduda veebilehti erinevate keskkondadega (W3C, 2010).

WordPress on veebi tarkvara, mille abil saab luua veebilehti või blogisid. WordPress on leidnud suurel hulgal positiivset tagasisidet ja on kasutusel paljude veebidisainerite poolt ning samuti mitmetes firmades. WordPress.com lehekülgi maailmas on hetkel 17 746 281 (WordPress, 2011). See näitab, et WordPress on laialdaselt kasutusel. Olen ka ise kasutanud seda ja võin väita, et WordPress on väga võimas tööriist.

Kuna WordPress on nii laialdaselt kasutusel, ja võimaldab luua palju huvitavaid lehekülgi ning blogisid, siis tasuks uurida, milliseid stiiliraamistikke saab kasutada oma WordPress lehekülje huvitavamaks ja omanäolisemaks muutmiseks. Kuna hiljuti tuli välja CSS3, CSSi kolmas versioon, siis kasutan siin töös raamistikke, millel on CSS3 uuendused.

Töö eesmärgiks on leida raamistik, mis on kergesti ühilduv WordPressi astmelise laadifailiga ja sobib WordPress kujundusteemade loomiseks.

Töö eesmärgi saavutamiseks on vaja täita järgmised ülesanded:

- Kirjanduse analüüsi põhjal välja selgitada, millised on CSS3 raamistikud.
- Määrata, milliste kriteeriumite järgi võrrelda CSS3 raamistikke.
- Selgitada läbi võrdluse, milline CSS3 raamistik sobib paremini.
- Välja valitud CSS3 raamistike rakendamine.

Bakalaureusetöö koosneb neljast peatükist:

Esimeses peatükis uuritakse, milliseid CSS3 raamistikke on ja millised on neist levinumad.

Teises peatükis vaadeldakse CSS3 raamistikke ja uuritakse, milliste kriteeriumite abil on sobilik

neid võrrelda.

Kolmandas peatükis võrreldakse juba esimeses peatükis välja valitud CSS3 raamistikke kriteeriumite järgi, mis selgusid teises peatükis.

Neljandas peatükis rakendatakse parimate tulemustega raamistikke WordPress lehega.

# **1. Kirjanduse analüüs**

# *1.1. CSSi ajalugu*

# **1.1.1.CSS1**

Esimene CSS spetsifikatsioon, mis sai ametliku W3C soovituse on CSS tase 1, avaldati detsembris 1996 (W3C, 2008). Mõned näited, mida CSS1 toetas on :

- Kirjatüübi omadusi nagu kirjatüüp ja *emphasis*.
- Värv, tekst, taustad ja muud elemendid.
- Teksti atribuudid nagu vahed sõnade, tähtede ja teksti ridade vahel.
- Tekstide, piltide, tabelite ja teiste elementide joondus.
- Veerised, äärised, vooderdused ja positsioneerimine enamus elementidele.
- Unikaalne identifikatsioon ja üldklassifikatsioon grupi atribuutidele.

W3C ei arenda enam CSS1 Soovitust (W3C, 2008).

## **1.1.2.CSS2**

CSS versioon 2 oli arendatud W3C poolt ja avaldatud soovitusena mais 1998. Suure kogumina CSS1st hõlmab CSS2 ka palju uusi võimalusi nagu *absolute*, *relative*, elementide fikseeritud positsioneerimist ja *z-index*, meedia tüüpide kontseptsiooni, toetust foneetilistele laadilehtedele ja kahesuunalisele tekstile, tekkisid ka uued fondi omadused - varjud. W3C ei uuenda enam CSS2 soovitust (W3C, 2008).

CSS versioon 2.1 või CSS2.1 parandab CSS2 vigasid, eemaldab halvasti toetatud või mittetäielikult koostalitusvõimelised detailid ja lisab juba rakendatud brauserilaiendid spetsifikatsiooni. Selleks, et sobituda W3C protsessi tehniliste spetsifikatsioonide standardiseerimisel, liigub CSS2.1 edasi ja tagasi töötava projekti staatuse ja soovitusliku kandidaadi vahel. CSS2.1 sai esimest korda soovituslikuks kandidaadiks, kuid see võeti tagasi töötava projekti staatusesse 13. juunil 2005 edasiseks ülevaatamiseks. CSS2.1le anti soovitusliku kandidaadi staatus 19. juulil 2007 ja seda uuendati kaks korda aastal 2009. Kuna tehti muudatusi

ja selgitusi, siis määrati see tagasi viimase nõude töötavaks projektiks 7. detsembril 2010 (W3C, 2010).

### **1.1.3.CSS3**

Selle asemel, et defineerida kõiki iseärasusi ühes suures spetsifikatsioonis nagu CSS2, on CSS3 jaotatud mitmeks eraldi dokumendiks, mida kutsutakse mooduliteks. Iga moodul lisab uue võimekuse või laiendi CSS2s defineeritud funktsioonile, säilitades tagasiühilduvuse. Töö CSS 3. tasemega algas umbes samal ajal, kui CSS2 soovitus oli avaldatud. Kõige varasemad CSS3 projektid olid avaldatud juunis 1999 (Bert Bos, 2011).

Kuna hakati modulleerima, on erinevatel moodulitel erinev stabiilsus ja staatus (Bert Bos, 2011). Praeguseks on avaldatud CSS töörühma poolt üle 50 CSS mooduli (Bert Bos, 2011).

### **1.2. WordPressist**

WordPress sai alguse aastal 2003 eesmärgiga pakkuda lihtsalt hallatavat ja kasutatavat ajaveebi tarkvara. Sellest ajast peale on see kasvanud üheks suurimaks ajaveebi tarkvaraks maailmas. WordPressi on kasutatud miljonitel lehekülgedel ning seda nähakse kümnete miljonite inimeste poolt iga päev.

Kõik, mida saab WordPressil näha, on loodud kogukonna jaoks kogukonna poolt. WordPress on avatud lähtekoodiga projekt, mis tähendab seda, et üle kogu maailma töötab sadu inimesi selle kallal järjepidevalt. See tähendab ka seda, et kasutajal on vabadus WordPressi kasutada ükskõik mille jaoks, alates oma kassi kodulehest ja lõpetades "top 500 blogi" leheküljega, maksmata kellelegi litsentsitasu ja kaotamata teisigi olulisi vabadusi.

WordPressi kodulehelt saab allalaadida ja installida tarkvara nimega WordPress. Selleks, et installida WordPressi, on vaja veebimajutust PHP ja MySQL toega. WordPress on täiesti kohandatav ja seda saab kasutada peaaegu ükskõik milleks. On ka teenus nimega WordPress.com, mis lubab kasutajal alustada uue ja täiesti tasuta WordPressil põhineva blogiga, kuid erineb mitmel viisil ja on vähem paindlikum, kui WordPress, mille saab ise allalaadida ja installida (WordPress, 2011).

WordPress sündis soovist elegantse, hea arhitektuuriga isikliku avaldamissüsteemi järele, mis põhineb PHPl ja MySQLil ning on litsentseeritud GPL litsentsiga. See on b2/cafelog ametlik järeltulija. WordPress on modernne tarkvara, kuid juured ja arendus algab aastast 2001. WordPress on küps ja stabiilne toode. WordPressi loojad loodavad, et suudavad luua töörista, mis erineb teistest, keskendudes kasutaja kogemustele ja veebi standarditele.

Aastal 2003 Matt Mullenweg ja Mike Little loovad WordPressi. Sellest ajast peale on hakanud välja tulema erinevad WordPressi versioonid, milledest igaüks toob endaga midagi uut kaasa. WordPressi on arendatud tänaseks juba kaheksa aastat. Aastal 2010 tuli välja WordPressi versioon 3.0 nimega Thelonious.

WordPress on avaldatud GPL litsensiga.

(Wordpress, 2010).

# *1.3. CSS3 raamistikud*

CSS3 raamistikud on loodud selleks, et kiirendada arendajate tööd. Neid võib kasutada lihtsaks prototüüpimiseks, valmis lahenduse väljatöötamiseks ja ka kõigeks muuks, mis nende vahele jääb. CSS3 raamistikud kasutavad CSS3 uuendusi.

Kõigepealt kasutati Google otsingumootorit, et leida CSS3 raamistikud. Googlest leiti üles järgnevad raamistikud:

- 52 framework
- Less Framework 4
- Baseline
- CSS3 Action Framework
- Blueprint
- HTML5 Reset
- 960 Grid System

Järgnevalt tutvustatakse leitud raamistikke lühidalt.

# **1.3.1.52 framework**

Raamistiku nimi 52 framework<sup>[1](#page-9-0)</sup> tuleneb veeru laiusest, milleks on 52 pikslit. Praeguseks on 52 framework jõudnud versiooni 2.0. Siin on toodud välja mõned suuremad ja tähtsamad uuendused, mis kaasnesid versioon 2.0 väljatulekuga.

- CSS3 gradientid, mitmekordsed varjud ja paljud teised huvitavad omadused koos Internet Exploreri toega nendel elementidel, mida on võimalik toetada.
- CSS3 selektorid koos Internet Exploreri toega, tänu selectivizr'ile.
- Uus ja paranenud HTML5 video toetus koos Vimeo meeldiva kestaga.
- Täiesti uus vormiraamistik koos HTML5 valideerimisega (Javascripti kaudu).
- Parandused võrgustiku raamistikku, CSS raamistikku, lisaks teistele parandustele.
- Rohkem demo lehekülgi, mis annavad kiiret ligipääsu kasutaja poolt soovitud omadustele.
- Uus lõuend, koos Internet Exploreri toetusega.
- Blogi ja blogiartiklid, mis põhinevad raamistikul.
- Disainimallid graafika programmidele.

52 framework on avaldatud Creative Commons Attribution – Share Aalike litsensiga.

(Angel Grablev, 2011)

# **1.3.2.Less Framework 4**

Less Framework<sup>[2](#page-9-1)</sup> on CSS võresüsteem disaineritele kohanemisvõimeliste veebilehtede loomiseks. See sisaldab nelja paigutust ja kolme tüpograafia komplekti eelasetust, mis kõik põhinenevad ühel võrgustikul.

Default Layout – Vaikimisi kujundus. Koosneb kümnest veerust kogulaiusega 992 pikslit. Mõeldud lauaarvutitele, sülearvutitele, tahvelarvutitele horisontaalpaigutuses ja kõikidele vanadele brauseritele.

Tablet Layout – Tahvelarvuti kujundus. Koosneb kaheksast veerust kogulaiusega 768 pikslit.

<span id="page-9-0"></span><sup>1</sup><http://www.52framework.com/>

<span id="page-9-1"></span><sup>2</sup> <http://lessframework.com/>

Täiuslik pika vormi lugemiseks kasutades keskele paigutatud kuue veeru laiust teksti.

Mobile Layout – Mobiili kujundus. Koosneb kolmest veerust kogulaiusega 320 pikslit. Mõeldud iPhoneidele, iPod Touchile ja paljudele teistele tänapäevastele mobiilsetele seadmetele.

Wide Mobile Layout – Lai mobiili kujundus. Koosneb viiest veerust kogulaiusega 480 pikslit. Mõeldud laiadele mobiilsetele seadmetele ja iPhonedele ja iPod Touchidele horisontaalpaigutuses. Kiire kodeerida, sest sellele tulevad kaasa stiilid vaikimisi kujundusest ja mobiili kujundusest.

Less Framework 4 on avaldatud MIT litsentsiga.

(Joni Korpi, 2011)

## **1.3.3.Baseline**

Baseline<sup>[3](#page-10-0)</sup> on disainerite raamistik ProjectUrbain.com'i poolt. See on loodud mõeldes tüpograafilistele standarditele. Baseline teeb lihtsaks veebi loomise rahuldava võrgustiku ja hea tüpograafiaga. Baseline algab mitme failiga, mis taaskäivitavad brauseri vaikimisi seadistatud käitumise. Võimaldab luua algset tüpograafilist kujundust, sealhulgas HTML vormide ja HTML5 elementide stiile, samuti võimaldab luua lihtsat võrgustikusüsteemi. Baseline sai alguse kui kiire võimalus prototüüpida veebilehte ning kasvas terviklikuks tüpograafiliseks raamistikuks veebi jaoks, kasutades algset baseline võrgustikku oma vundamendina.

Baseline on avaldatud Creative Commons Attribution – Share Aalike litsentsiga.

(Stephane Curzi, 2011)

### **1.3.4.CSS3 Action Framework**

CSS3 Action Framework<sup>[4](#page-10-1)</sup> raamistik proovib koguda kõiki paremaid CSS3 efekte. Tänapäeval on CSS3 toetavate brauserite arv kasvanud. CSS3e saab kasutada paljudel juhtudel nagu JavaScripti asendajana ja see võib anda paremaid sirvimistulemusi Internetis. See raamistik põhineb enamasti kasutaja tegevuste pseudoklassidel *:hoover*, *:active* ja sihi pseudoklassil *:target*. Põhilised efektid on muutusfunktsioonidel.

CSS3 Action Framework on avaldatud MIT litsentsiga.

<span id="page-10-0"></span><sup>3</sup><http://baselinecss.com/>

<span id="page-10-1"></span><sup>4</sup> <http://code.google.com/p/css3-action-framework/>

(Vladimir Carrer, 2011).

# **1.3.5.Blueprint**

Blueprint<sup>[5](#page-11-0)</sup> on CSS raamistik, mille eemärgiks on vähendada arendusaega. See pakub kindlat vundamenti, millele ehitada oma projekt. Blueprintil on kergelt kasutatav võrgustik, tundlik tüpograafia, kasulikud pluginad ja isegi laadileht printimiseks.

Mida Blueprint pakub?

- CSS reset, mis kõrvaldab brauseritevahelisi lahknevusi.
- Kindel võrgustik, mis suudab toetada keerulisi paigutusi.
- Tüpograafia, mis põhineb spetsialisti põhimõtetel ja eelneb veebile.
- Vormide stiilid hea väljanägemisega kasutajaliidestele.
- Printimisstiilid, mis võimaldavad iga lehe paberi jaoks ette valmistada.
- Pluginad nuppude, lipikute ja haldjate jaoks.
- Tööriistad, toimetajad ja mallid iga sammu jaoks töövoolus.

Blueprint on avaldatud MIT litsentsiga.

(Christian Montoya, 2010)

# **1.3.6.HTML5 Reset**

Nagu paljud arendajad, alustavad ka HTML5 Reset<sup>[6](#page-11-1)</sup> loojad iga HTML projekti sama kogumi HTMLi ja CSSi mallidega. Nad on kasutanud neid faile juba pikemat aega järk-järgult koodi täiendades.

Nüüd kui modernsed brauserid on hakanud toetama HTML5 ja CSS3, on aeg uuenduseks ja nad jagavad neid teistega. See ei ole kindlasti kõige parem lahendus, kuid nad peavad seda väga heaks alguspunktiks, mida kõik saavad võtta ja muuta enda omaks.

HTML fail sisaldab algelist HTML5 dokumendi struktuuri koos igapäevaste asjadega, nagu *title, header, footer*, jne. See kasutab tinglikke kommentaare, mille abil kutsutakse esile tosin Internet

<span id="page-11-0"></span><sup>5</sup><http://www.blueprintcss.org/>

<span id="page-11-1"></span><sup>6</sup><http://html5reset.org/>

Explorerile mõeldud CSS faile ja Internet Explorerit parandavaid javaScripti faile.

Kõik toetavad failid on ladustatud "\_" kausta: see hoiab vaate failihalduris selgena. Nimi on loodud sellisel kujul, et kaust püsiks nimekirja tipus.

CSS kaustas on algväärtusega stiilid, mis on disainitud selleks, et vähendada visuaalset disaini igas brauseris tema kõige algelisemasse staadiumisse. See vabastab tüütusest, mis kaasneb algstiilist, mida iga brauser tahab vaikimisi määrata HTML elementidele, näiteks *h1,p* ja *ul*. Siit edasi on lihtne määrata oma enda standardid tüüpidele *size, margin* ja teistele mõõtmistele.

HTML5 Reset on avaldatud litsentsiga BSD.

(Monkey Do, LLC, 2010)

# **1.3.7.960 Grid System**

960 Grid System<sup>[7](#page-12-0)</sup> on jõupingutus sujuvamaks veebi arenduse töövooks, pakkudes tavaliselt kasutatud dimensioone, põhinedes 960 piksli laiusel on kaks varianti: kahteteist ja kuuteteist veergu, mida saab kasutada eraldi või üksteise järel.

Kaheteist-veeruline võrgustik on jaotatud osadeks, mis on 60 pikslit laiad. Kuueteist-veeruline võrgustik koosneb 40 piksli laiustest osadest. Igal veerul on kümne-piksline varu paremal ja vasakul, mis loob kahekümne piksli laiuse vahe kahe veeru vahel.

See raamistik on eelkõige mõeldud kiireks prototüüpimiseks, kuid see töötab samamoodi hästi kui integreerida tootmiskeskkonda. 960 Grid System raamistikus on prinditavad eskiisilehed, disainipaigutused ja CSS fail, milledel on identsed mõõdud. Sellel raamistikul on veel kujundusmallid erinevate graafikaprogrammide jaoks – Acorn, Fireworks, Flash, GIMP, Inkscape, Illustrator, OmniGraffle, Photoshop, Visio, Exp Design.

960 Grid System on avaldatud GPL ja MIT litsentsidega.

(Nathan Smith, 2010)

<span id="page-12-0"></span><sup>7</sup><http://960.gs/>

# **2. Kriteeriumite määramine**

Selles peatükis arutletakse, milliseid kriteeriumeid oleks kasulik määrata. Nende määramine on põhjendatud selgitustega.

Kriteeriumid on jaotatud kolme suuremasse kogumisse:

- Kasutuslihtsus
- Tehnilised kriteeriumid
- Üldised kriteeriumid

### *2.1. Kasutuslihtsus*

Kriteeriumite kogumis kasutuslihtsus on toodud välja kriteeriumid, mis määravad ära, kui lihtne on kasutada raamistikku. Raamistiku kasutamise all on mõeldud installeerimist ning abi saamist probleemide tekkimisel raamistikuga.

# **2.1.1.CSS/HTML generaatori olemasolu**

CSS/HTML generaator on vahend, mille abil saab kiiresti luua CSS ja HTML faile. Enamasti on ette antud kindel vorm. Vormi täites loob programm vastavad failid. See lahendus on väga hea prototüüpimisel – võib säästa mitmeid tunde koodi kirjutamist.

# **2.1.2.Dokumentatsioon**

Eelkõige on vaja dokumentatsiooni raamistiku kasutamise selgeks õppimiseks. Dokumentatsioon võib olla mitmes vormis: videona, helina, kirjutatult. Mida paremini ja rohkem vahendeid on dokumenteerimisel kasutatud, seda kiiremini saab raamistiku selgeks.

### **2.1.3.Näidete olemasolu**

Näidetest on hea näha, kuidas on raamistiku erinevaid omadusi kasutatud. Mida rohkem näiteid, seda parem. Kui raamistikku on palju kasutatud, siis on kasutajate loodud leheküljed ka näited.

### *2.2. Tehnilised kriteeriumid*

Selles kriteeriumite kogumis on keskendutud kriteeriumitele, mis seostuvad kasutaja arvuti ja/või brauseri tehniliste omadustega.

### **2.2.1.Mobiilsete klientide toetus**

Tänapäeval on kasvanud mobiilsete seadete kasutus seoses tahvelarvutite ja nutitelefonidega, seega on ühel heal leheküljel olemas ka mobiilse seadme toetus. Mobiilse kliendi toetus tähendab seda, et lehekülg saab aru, kas teda vaadeldakse suurema või väiksema ekraani pealt. Toetus mobiilsetele seadmetele on hea sellepärast, et kui vaadatakse lehekülge väiksema ekraani pealt, siis on lehekülje väljanägemine mõistlik ja arusaadavam.

### **2.2.2.Installeerimine**

Kui vaadata installeerimise kiirust ja mugavust, võiks viia selle kriteeriumi kasutuslihtsuse kriteeriumite kogumisse. Kui vaadata aga nõudeid, mis on kas serveril või arvutikasutajal vaja, et installeerida raamistikku, siis tuleks jätta kriteerium tehniliste kriteeriumite kogumisse. Oluline on jälgida, kas raamistikku on vaja enda arvutisse installeerida ning mis nõuded esitab raamistik arvutile ja raamistikukasutajale. Kui raamistikul on olemas generaator, mis genereerib vajalikud failid, siis pole seda vaja installeerida.

# **2.2.3.Ühilduvus WordPressiga**

Kuna raamistikke hakatakse rakendama WordPressile, siis on oluline kriteerium ühilduvus WordPressiga.

## **2.2.4.Koodi loetavus**

Klasside nimetuste arusaadavus ja koodi dokumenteeritus lihtsustab raamistiku kasutajal muuta ja arendada faile endale sobivamaks.

# **2.2.5.Brauserite toetus**

Brauserite toetus on oluline raamistikke kasutavate lehekülgede vaatajatele. Kuna kõik brauserid

ei ole loodud ühe mootoriga ja kõiki neid ei arendata ühe kiirusega, siis kõik brauserid ei toeta ühte moodi lehekülje kujundusi, mis on loodud CSSi abil. Mida rohkem brausereid toetab raamistikku, seda parem.

# **2.2.6.Uuendused**

Kuna raamistikke rakendatakse WordPressile, siis on oluline, et neid saaks uuendada ilma uue raamistiku allalaadimiseta ning uue lehestiku loomiseta.

### *2.3. Üldised kriteeriumid*

Selles kriteeriumite kogus on arenduskogukond, litsents ja kujundusmallide olemasolu graafikaprogrammidele.

## **2.3.1.Arenduskogukond**

Arenduskogukond on inimeste kogum, kes kasutavad ja arendavad raamistikku. Mida suurem on arenduskogukond, seda kiiremini uuendatakse ja parandatakse raamistikku. Arenduskogukonda on mõõdetud näidetega raamistiku abil loodud lehekülgedest, kommentaaridega blogist, wikist ja linkidest raamistiku koduleheküljel.

### **2.3.2.Litsents**

Igale teosele lisandub automaatselt autoriõigus, litsentsi abil saab autor määrata ära, kuidas oma teost kaitsta. Eestis tekib ka autoriõigus arvutiprogrammil, mida kaitstakse kui kirjandusteoseid. Kaitse laieneb ka arvutiprogrammi mistahes väljendusvormile (Riigiteataja, 2011). Kuna iga raamistiku looja(d) on lisanud oma tarkvarale just nende vajadustele ja eesmärkidele sobivaima litsentsi, siis võivad raamistike litsentsid erineda. Raamistikke kasutades peab jälgima, et litsentse ei rikutaks. See on üks olulisemaid kriteeriumeid.

WordPressi litsents on GPL. GPL litsentsiga ühilduvad MIT(X11), BSD (Free Software Foundation, Inc, 2010).

Kuna litsentside ühilduvusel on kaks võimalust (ühildub ja ei ühildu), siis selle kriteeriumi ees saab punkte 0 ja 1, vastavalt ei ühildu ja ühildub.

# **2.3.3.Kujundusmallide olemasolu graafikaprogrammidele**

Kujundusmallid aitavad luua lihtsamalt uusi väljanägemisi raamistikule. Kujundusmalle on hea kasutada prototüüpimisel ja need võivad säästa tunde tarkvara arenduses. Oluliseks on peetud kujundusmalli olemasolu vähemalt ühele vabavaralisele graafikaprogrammile.

# **3. CSS3 Raamistike võrdlus**

Selles peatükis on võrreldud CSS3 raamistikke eelmises peatükis kirjeldatud kriteeriumitega. Raamistikud on ükshaaval kriteeriumite põhjal üle vaadatud ja peatüki lõppu on koostatud koondtabel raamistike tulemustega. Võrreldes on vaadatud informatsiooni kodulehelt ja allalaaditavast failist. Kui ei ole kodulehel või allalaaditavas failis informatsiooni vastava kriteeriumi täitmiseks, siis antakse miinimum-punktid. Kodulehe alla lähevad ka viited blogidele ja wikidele. Kriteeriumite tulemuste jaoks vastuste otsimist on piiratud, et aru saada, kas vastava raamistiku koduleht või allalaaditav fail on piisavalt informatiivne.

Iga kriteeriumi eest on võimalik saada maksimaalselt 2 punkti, kui kriteerium on täielikult täidetud. Kriteeriumi osalise täitmise puhul on tulemuseks 1 punkt ja kui kriteerium on täitmata, siis saab raamistik tulemuseks 0 punkti.

# *3.1. CSS/HTML generaatori olemasolu*

#### **52 Framework, Baseline, CSS3 Action Framework ja HTML5 Reset**

CSS/HTML genraatorit ei ole olemas 52 Frameworkil, Baselinel, CSS3 Action Frameworkil ja HTML5 Resetil. See ei olnud leitav nende raamistike kodulehtedelt ega aadressidelt koduleheküljel. Tulemuseks saavad **0 punkti**.

### **Less Framework 4**

Kuna Less Framework 4 on olemas väheste valikutega CSS/HTML generaator, siis saab ta tulemuseks **1 punkti**.

#### **Blueprint**

Blueprintile on loodud Ian Li poolt HTML/CSS generaator nimega Blueprinter<sup>[8](#page-17-0)</sup>, mis on MIT litsentsi all. See näitab ühtlasi ka kriteeriumile arenduskogukond plusspunkti. Tulemuseks saab Blueprint **2 punkti.**

#### **960 Grid System**

960 Grid Systemil on kodulehel hästi ära näidatud ja märgataval kohal link HTML/CSS

<span id="page-17-0"></span><sup>8</sup> <http://ianli.com/blueprinter/>

generaatorile. Tulemuseks **2 punkti**.

### *3.2. Dokumentatsioon*

### **52 Framework, Less Framework 4, Baseline, Blueprint, HTML5 Reset ja 960 Grid System**

52 Framework, Less Framework 4, Baseline, Blueprint, HTML5 Reset ja 960 Grid System on hästi dokumenteeritud raamistikud. Dokumentatsioon on kodulehelt kergelt leitav ja näidetega toetatud. Tulemuseks **2 punkti**.

#### **CSS3 Action Framework**

Halvasti dokumenteeritud, dokumentatsioon on olemas näidete kujul allalaaditavas failist. **Tulemuseks 1 punkt**.

### *3.3. Näidete olemasolu*

# **52 Framework, Less Framework 4, Baseline, CSS3 Action Framework, Blueprint, HTML5 Reset, 960 Grid System**

Kõikidel võrreldavatel raamistikel on hästi ära näidatud raamistiku võimalused. Kuigi osadel on paremini näidatud, saavad kõik raamistikud tulemuseks **2 punkti**.

# *3.4. Mobiilsete klientide toetus*

#### **52 Framework**

Alates versioonist 2.0 on 52 frameworkil mobiilsete seadmete tugi olemas. Tulemuseks **2 punkti**.

#### **Less Framework 4**

Less Framework on loodud sellisena, et leheküljed oleks vaadatavad erisuurustega ekraanide pealt. Tulemuseks **2 punkti**.

### **Baseline**

Mobiilsetest klientidest on olemas versioonil 0.5 iPhone toetus. Kuna on toetus ainult iPhonele, siis saab tulemuseks **1 punkti**.

#### **CSS3 Action Framework**

Mobiilsete seadmetele puudub tugi, kuid kuna raamistik on efektidele ja tegevustele mõeldud, peaks jälgima mobiilsete seadmete tuge, kui kasutada seda raamistikku. Tulemuseks **0 punkti**.

### **Blueprint ja 960 Grid System**

Mobiilsete klientide toetusest ei ole otseselt kirjutatud, kuid võrgustikraamistikega on võimalik luua vastav tugi mobiilsetele klientidele. Tulemuseks **0 punkti**.

#### **HTML5 Reset**

Mobiilsete klientide toetuse kohta on kodulehelt võimalik leida vajalik informatsioon ja see on olemas. Tulemuseks **2 punkti**.

### *3.5. Installeerimine*

# **52 Framework, Less Framework 4, Baseline, CSS3 Action Framework, Blueprint, HTML5 Reset ja 960 Grid System**

Võrdluses olevaid raamistikke ei ole vaja installeerida. Kõiki raamistikke saab allalaadides kohe kasutama hakata. Tulemuseks kõikidele raamistikele **2 punkti**.

# *3.6. Ühilduvus WordPressiga*

#### **52 Framework, Baseline ja CSS3 Action Framework**

52 Framework, Baseline, CSS3 Action Framework ja 960 Grid System raamistikele ei ole mugavamaks tehtud ühildumist WordPressiga. Kuna CSS failis olevat koodi saab ühendada WordPressi CSS failiga ja selle abil saab muuta WordPressi CSS faili, siis on tulemuseks antud **1 punkt**.

#### **Less Framework 4**

Less Framewok ei ühildu otseselt WordPressiga. Kuid on loodud Whiteboad Framework<sup>[9](#page-19-0)</sup>, mis on mõeldud Less Frameworki ja WordPressi iseärasuste kasutamise lihtsustamiseks. Tulemuseks on antud **2 punkti**.

### **Blueprint ja 960 Grid System**

<span id="page-19-0"></span><sup>9</sup> <http://whiteboardframework.com/>

On loodud teema nimega Roots<sup>[10](#page-20-0)</sup> WordPressi jaoks, milles on võimalik kasutada nii Blueprinti kui ka 960 Grid Systemi võrgustikku. Tulemuseks **2 punkti**.

#### **HTML5 Reset**

Digging into WordPress<sup>[11](#page-20-1)</sup> ja nende Blank WordPress Theme<sup>[12](#page-20-2)</sup> abiga on HTML5 Reset raamistikule loodud WordPress teema. Tulemuseks **2 punkti**.

## *3.7. Koodi loetavus*

# **52 Framework, Less Framework 4, Baseline, CSS3 Action Framework, Blueprint, HTML5 Reset ja 960 Grid System**

Kõikidel võrreldavatel raamistikel on kood kommenteeritud ja CSS faili klasside nimed on arusaadavalt koostatud. Tulemuseks **2 punkti**.

## *3.8. Brauserite toetus*

### **52 Framework**

52 frameworki toetavad: Internet Explorer alates versioonist 6+, Fire Fox alates versioonist 3+, Safari alates versioonist 4+, Google Chrome alates versioonist 4+. Kuigi lehel ei ole mainitud, et toetab ka Opera brauser, tulemuseks **2 punkti**.

### **Less Framework 4, Baseline, HTML5 Reset ja 960 Grid System**

Less Framework 4, Baseline, HTML5 Reset ja 960 Grid System raamistikel ei ole kodulehekülgedel mainitud brauserite toetust. Sellest on järeldatud, et toetavad ainult uuemad brauserid. Tulemuseks **1 punkt**.

#### **CSS3 Action Framework**

Raamistikku toetavad ainult uuemad brauserid, kuna on kasutatud uuemaid ja huvitavamaid CSS3 käske. Tulemus: **1 punkt**.

#### **Blueprint**

Toetab järgnevaid brausereid: Internet Explorer versioon 6 ja uuemad, Google Chrome versioon

<span id="page-20-0"></span><sup>10</sup> <http://www.rootstheme.com/>

<span id="page-20-1"></span><sup>11</sup> <http://digwp.com/>

<span id="page-20-2"></span><sup>12</sup> <http://digwp.com/2010/02/blank-wordpress-theme/>

0,4 ja uuemad, Mozilla Firefox versioon 3 ja uuemad, Opera versioon 9.6 ja uuemad. Tulemuseks **2 punkti**.

## *3.9. Uuendused*

### **52 Framework, Baseline ja CSS3 Action Framework**

52 Framework, Baseline ja CSS3 Action Framework raamistike uuendused tuleb ise juurde lisada kasutaja loodud lehekülgedele. Tulemuseks **0 punkti**.

#### **Less Framework 4, Blueprint, HTML5 Reset ja 960 Grid System**

Less Framework 4, Blueprint, HTML5 Reset ja 960 Grid System raamistike uuendused tuleb ise juurde lisada kasutaja loodud lehekülgedele, kuid nende raamistike põhjal on loodud WordPressi teemad ja kui need vastavad teemad uuenevad, siis leiab WordPressi programm uuendused üles. Tulemuseks **2 punkti**.

# *3.10. Arenduskogukond*

#### **52 Framework**

52 framework on arendatud Enavu Networki poolt. Kodulehel on viited artiklitele, kus on uuritud ja kasutatud raamistikku. Tulemuseks **2 punkti.**

#### **Less Framework 4**

Arenduskogukond on üsna kogukas ning selle poolt on loodud palju dokumentatsioone ja arendusi. Kodulehel on hästi välja toodud arenduskogukonna tegevused. Tulemuseks **2 punkti**.

### **Baseline**

Arendaja on Stéphane Curzi poolt loodud ProjectUrbain. Koduleheküljel ei ole viiteid Baseline kasutusest, samuti ei ole viiteid blogidesse ega wikidesse. Tulemuseks **0 punkti**.

#### **CSS3 Action Framework**

Arendaja on Vladimir Carrer. Koduleheküljel ei ole viiteid CSS3 Action Frameworki kasutusest, samuti ei ole viiteid wikidesse. Tulemuseks **0 punkti**.

#### **Blueprint**

Arendaja on Joshua Clayton. Koduleheküljel on olemas näited Blueprinti kasutustest, viited wikisse, blogisse ja Grithub[13](#page-22-0) repositooriumisse. Tulemuseks **2 punkti**.

#### **HTML5 Reset**

Arendaja on Mokey Do LLC. Kodulehel on viited Grithub repositooriumisse ja Twitterisse<sup>[14](#page-22-1)</sup>. Tulemuseks **2 punkti**.

#### **960 Grid System**

Arendaja on Nathan Smith. Koduleheküljel on näited kasutajate poolt loodud lehekülgedest. Tulemuseks **2 punkti**.

### *3.11. Litsents*

### **52 Framework, Baseline**

52 frameworki ja Baseline litsents on CC-BY-SA ning see litsents ei ühildu WordPressi litsentsiga. Tulemuseks **0 punkti**.

### **Less Framework 4, CSS3 Action Framework ja Blueprint** - MIT

Less Framework 4, CSS3 Action Framework, Blueprint litsents on MIT. See litsents ühildub Wordpressi litsentsiga. Tulemuseks **1 punkt**.

### **HTML5 Reset** - BSD

HTML5 Reset litsentsiks on BSD, mis ühildub WordPressi litsentsiga. Tulemuseks **1 punkt**.

**960 Grid System** – MIT, GPL

960 Grid System litsentsideks on GPL,sama mis WordPressil ja MIT- ühildub WordPressi litsentsiga. Tulemuseks **1 punkt**.

## *3.12. Kujundusmallid graafikaprogrammidele*

### **52 Framework, Less Framework 4 ja 960 Grid System**

52 frameworkil, Less Frameworkil ja 960 Grid Systemil on olemas kujundusmallid ka vabavaralistele programmidele. Tulemuseks **2 punkti**.

<span id="page-22-0"></span><sup>13</sup> <https://github.com/>

<span id="page-22-1"></span><sup>14</sup> [http://twitter.com](http://twitter.com/)

# **Baseline ja Blueprint**

Baselinel on kujundusmallid ainult programmile Photoshop ning Blueprintil on kujundusmallid ainult maksvatele graafikaprogrammidele. Tulemuseks **1 punkt**.

## **CSS3 Action Framework ja HTML5 Reset**

Kujundused graafikaprogrammidele puuduvad. Tulemuseks **0 punkti**.

# *3.13. Tulemuste koondtabel*

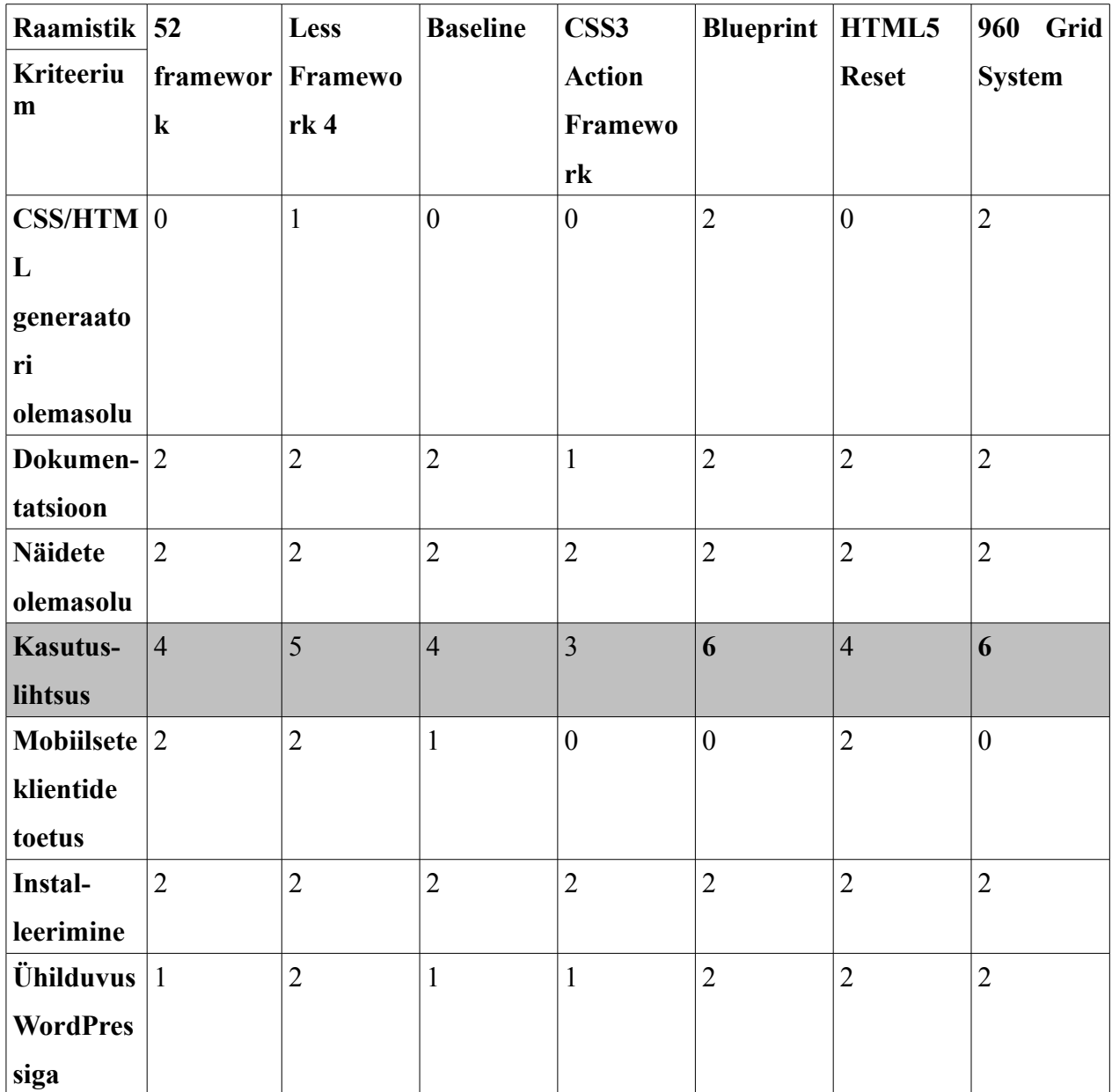

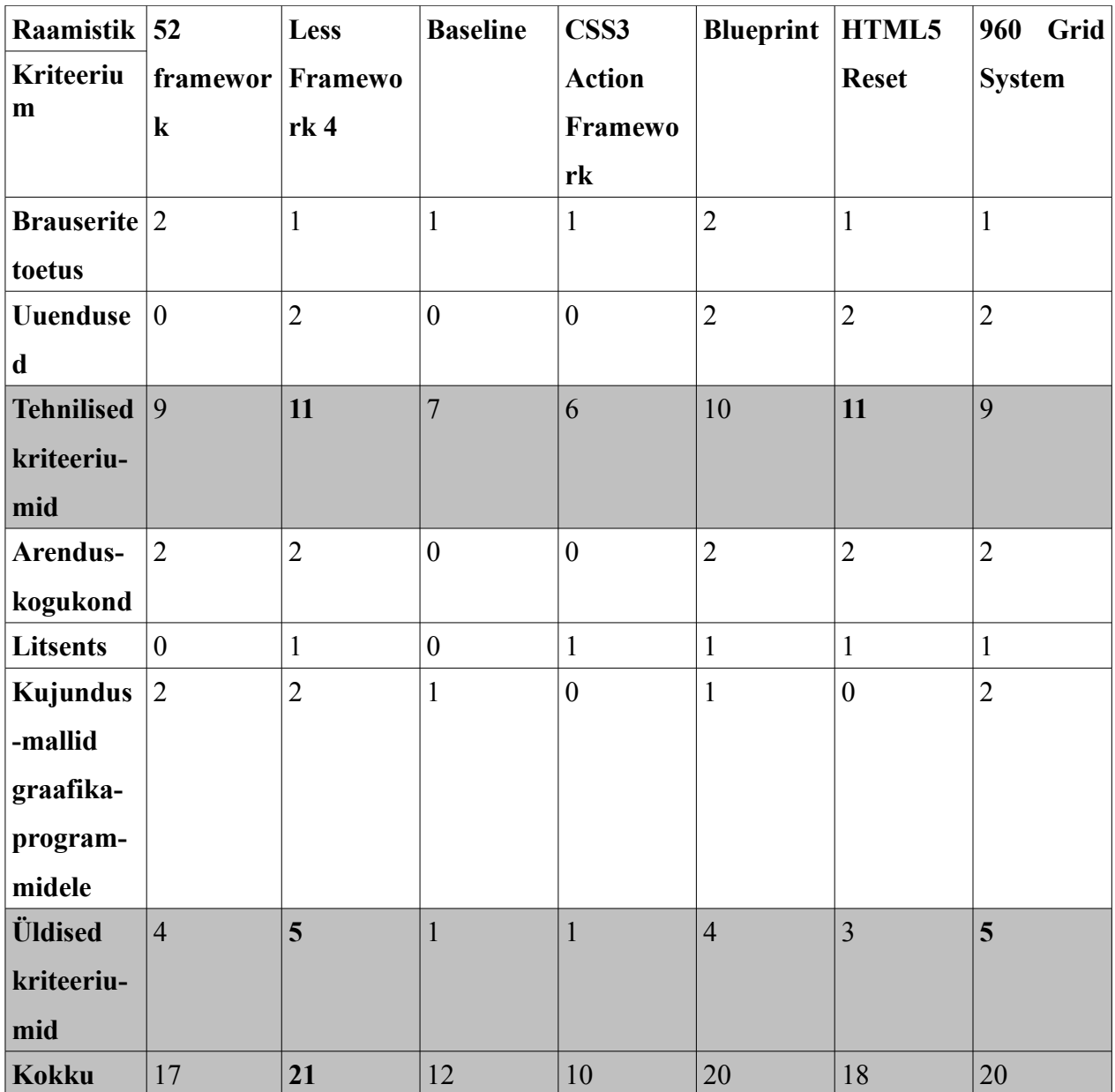

# **4. CSS3 raamistike rakendamine**

Selles peatükis rakendatakse kahte paremate tulemustega raamistikku WordPressiga. Raamistikke rakendatakse WordPressi teemaga Twenty Ten. Selleks, et rakendada valitud raamistikke, luuakse Twenty Ten teema kaustast kaks koopiat, vastavalt kahe kasutatava raamistiku jaoks. Rakendatakse Less Framework 4 ja Blueprint raamistikke. Kuigi Blueprint ja 960 Grid System said võrdluses võrdselt punkte, on valitud rakendamiseks ainult Blueprint raamistik, kuna Blueprint ja 960 Grid System on väga sarnased. Enne kopeeritud teema kasutamist tuleb jälgida, et oleks muudetud style.css faili päis, kuna igal teemal peab olema erinev päis style.css failis, et WordPress tarkvaral ei tekiks probleeme teema nimest aurusaamisega (WordPress, 2011).

Kuna Tallinna Ülikooli Informaatika Instituudis kasutatakse õppetöö läbiviimiseks ajaveebe, siis otsustati luua kursuse ajaveebile sobiv teema. Võrreldes viite kursuse ajaveebi on koostatud tingimuste loetelu, millele WordPressi teema peaks vastama.

### **Digitaalsete õppematerjalide koostamine**[15](#page-25-0)

Sellel lehel on kasutatud Twenty Ten teemat, kus parempoolesele menüüribale on lisatud vidinad. Ülamenüüs on lisatud lingid, mis peavad olema kergesti kättesaadavad. Selline lahendus sobib juhtudel, kus erinevate lehekülgede arv on väike ja õppijaid on suhteliselt palju.

### **Introduction and Theoretical Foundations of New Media**[16](#page-25-1)

Selles lahenduses on kasutatud kolme veeruga kujundusteemat. Lehekülgede loetelu on esitatud teises veerus. See lahendus sobib juhul, kui lehekülgi on palju. Iga õppija ajaveebi kohta on lisatud eraldi RSS vidin, mis koondab ja kuvab viimaste postituste pealkirjad. Selline lahendus sobib juhul, kui õppijate arv ei ole liiga suur.

### **Õppedisaini alused**<sup>[17](#page-25-2)</sup>

Siin on kasutatud Twenty Ten teemat ja sellele on lisatud spetsiaalne plugin, mis võimaldab näidata õppijate loetelu ning kalender, mis kuvab ülesannete tähtaegu.

<span id="page-25-0"></span><sup>15</sup> <http://oppematerjalid.wordpress.com/>

<span id="page-25-1"></span><sup>16</sup> <http://uusmeedia.wordpress.com/>

<span id="page-25-2"></span><sup>17</sup> <http://lepress.net/mart/>

### **Haridustehnoloogilised uuringud ja evalvatsioon**[18](#page-26-0)

Siit puudub õppijate ajaveebide nimekiri. Sellisel lahendusel on olemas vajalikud lingid ülemises menüüribas ja vidinad parempoolses menüüribas. Selline lahendus sobib juhul, kui on vaja kuvada blogi postitusi ja pole vaja kuvada õpilaste blogisid.

### **New Interactive Environments**[19](#page-26-1)

Sellel leheküljel kuvatakse ka viimaseid kommentaare. Lehekülje ülemine menüü on piiratud mahutavusega, seega sinna mahub ainult piiratud arv olulisemaid lehekülgi.

Nende viie näite puhul kujunesid välja nõuded, millele kursuse ajaveebi kujundusteema peaks vastama:

- Postituste veerg peaks olema piisavalt lai, et sinna saab vistutada väliseid elemente.
- Lehekülgede loetelusse peaks mahtuma piisaval arvul staatilisi lehekülgi.
- Kursuse avalehel peaks olema ruumi, et kuvada kursusel osalejate nimekirja, viimaseid kommentaare ja kalendrit koos tähtaegadega.

Nõuetele vastab kõige paremini Introduction and Theoretical Foundations of New Media lehekülg, seega on lehekülje loomisel võetud eeskuju sellest leheküljest.

Vaadates Introduction and Theoretical Foundations of New Media lehekülge on ette arvestatud, et on vaja järgnevate elementide jaoks võrgustikku:

- 1. Lehekülje päis
	- 1. Pealkiri
	- 2. Alapealkiri
	- 3. Reklaam riba/logo
	- 4. Aadresside menüü
- 2. Lehekülje sisu
	- 1. Postitused
	- 2. Küljemenüü ala

<span id="page-26-0"></span><sup>18</sup> <http://ifi7056.wordpress.com/>

<span id="page-26-1"></span><sup>19</sup> <http://newinteractiveenvironments.wordpress.com/>

- 1. Vidinad ja menüüd
- 3. Lehekülje jalus
	- 1. Pealkiri
	- 2. Alapealkiri

Enne raamistiku rakendamist tuleb arvestada, et võib tulla rohkem kui 12 elemendiga võrgustik. Vaadata joonis 1, mis on tehtud WordPressi lehest teemaga Twenty Ten ennem raamistike rakendamist.

# CSS3 raamistike võrdlus

About Home

#### Hello world!

Posted on April 21, 2011 by mko

Welcome to WordPress. This is your first post. Edit or delete it, then start blogging!

Posted in Uncategorized | 1 Comment | Edit

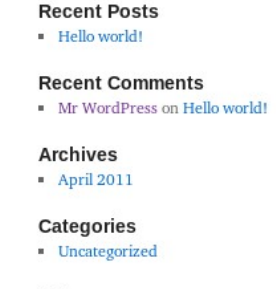

Search

Just another WordPress site

#### Meta

· Site Admin  $\blacksquare$  Log out **Entries RSS** Comments RSS

· WordPress.org

CSS3 raamistike võrdlus

*ID Proudly powered by WordPress.* 

Joonis 1. WordPress Twenty Ten kujundusteema.

# *4.1. Less Framework 4 rakendus*

Kõigepealt valiti paigutus Default Layout Less Frameworki kodulehelt. Teiseks genereeriti CSS fail samuti Les Frameworki kodulehelt. CSS failist sai lihtsalt võtta vajalikud väärtused, et muuta oma Tenty Ten teemat sobivaks. Aega läks selle raamistiku rakendamisel ligikaudu 76 minutit, sest WordPressi CSS fail on ligi 1400 rida pikk ja esimesel rakendamisel olid märgitud valed elemendid. Siis märgiti vastavad elemendid ära ja lisati soovitud väärtused. Vaadata ka joonis 2, et näha muudetud Twenty Ten teema tulemust.

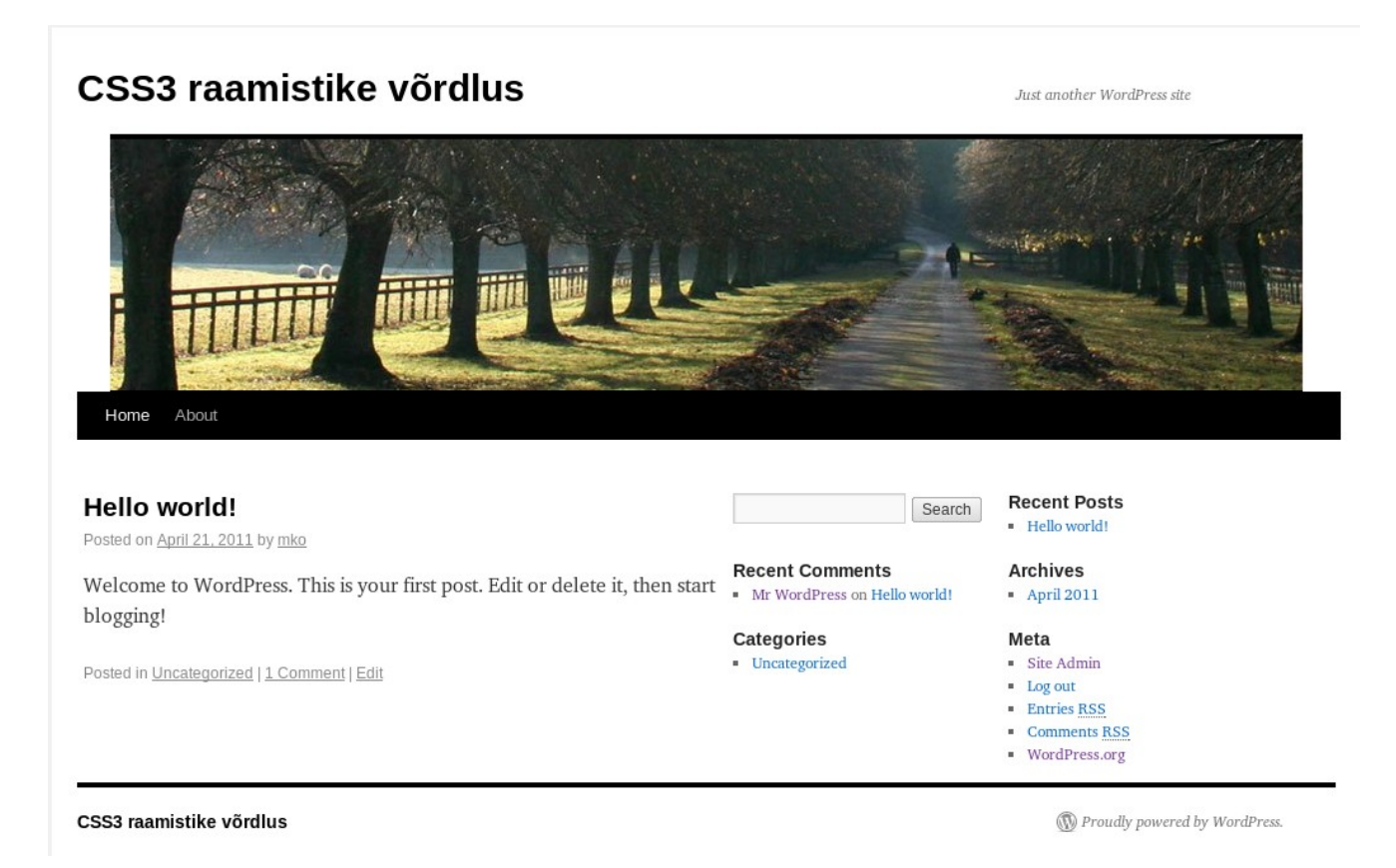

Joonis 2. WordPress Twenty Ten kujundusteema peale Less Framework 4 rakendust.

## *4.2. Blueprint rakendus*

Blueprinti rakendamine võttis aega ligikaudu 44 minutit. Kõigepealt märgiti ära elemendid, mida hakati muutma. Siis kasutati Blueprint CSS generaatorit, et luua vastav võrgustik. Kui võrgustik oli loodud, kopeeriti vastavad väärtused WordPressi stiilifaili style.css ja lisati veel mõned väärtused, et saada parempoolset menüüvälja kaheveeruliseks. Vaadata veel joonis 3, mis on tehtud WordPressi lehest pärast Blueprint raamistiku rakendamist.

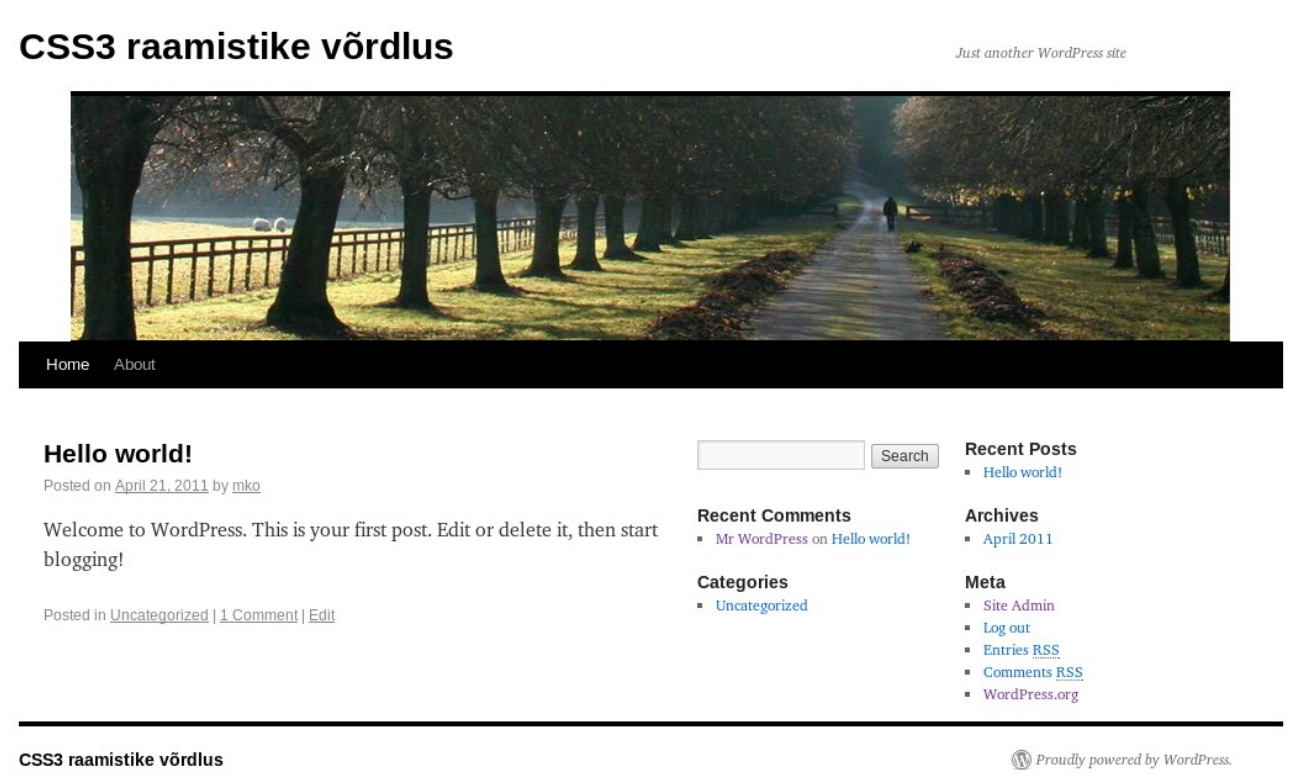

Joonis 3. WordPress Twenty Ten kujundusteema peale Blueprint rakendust.

Et muudatusi oleks paremini näha, tuleks lisada veel Blueprint teksti, vormi ja muud stiilid. Raamistikku rakendades on muudetud ainult style.css faili.

# **Kokkuvõte**

Töö eemärgiks oli võrrelda CSS3 raamistikke. Töö esimeses osas kirjutati raamistikest, astmelisest laadilehest ja WordPressi tarkvarast. Töö teises osas määrati kriteeriumid raamistike võrdlemiseks. Kolmandas osas võrreldi raamistikke. Töös võrreldi seitset CSS3 raamistikku, milledest parimad tulemused sai Less Framework 4 - kakskümmend üks punkti. Teist ja kolmandat kohta jagasid Blueprint ja 960 Grid System kahekümne punktiga. Töö neljandas osas rakendati kahe võitja raamistikku. Töös rakendati Less Framework 4 ja Blueprint raamistikku. Blueprint raamistiku rakendamine oli vähem aeganõudev kui Less Frameworki oma . Kuigi võrdluse võitis Less Framework 4, soovitab autor kasutada kas Blueprint või 960 Grid System raamistikke. Kui raamistikukasutajal on vaja erilisi efekte, siis soovitab autor kasutada CSS3 Action Frameworki.

Autori poolt pakutud võimalused töö edasiseks jätkamiseks:

- Lisada rohkem võrdluspunkte.
- Tuua töösse ka HTML5.
- Rakendada raamistikke WordPressi tühjale teemale.
- Luua raamistik, mis vastaks võimalikult paljudele kriteeriumitele.

# **Kasutatud kirjandus**

- Bos, B. (2011) *What is CSS?* Viimati loetud 26.02.2011 aadressilt: <http://www.w3.org/Style/CSS/>
- W3C (2010) What is CSS? Viimati loetud 26.02.2011 aadressilt: <http://www.w3.org/standards/webdesign/htmlcss#whatcss>
- WordPress. Viimati loetud 26.02.2011 aadressilt:<http://wordpress.org/>
- Wordpress.com. Viimati loetud 26.02.2011 aadressilt: http://en.wordpress.com/stats/
- Grablev, A. (2011) *What is in the box?* Viiamti loetud 28.02.2011 aadrressilt: [http://www.52framework.com/blog/52framework\\_launches\\_version\\_2.0\\_](http://www.52framework.com/blog/52framework_launches_version_2.0_-_more_css3_and_html5_better_cross-browser/) more css3 and html5 better cross-browser/
- Korpi, J. *What it is*. Viimati loetud 28.02.2011 aadressilt:<http://lessframework.com/>
- Curzy, S. (2011) *What is Baseline?* Viimati loetud 28.02.2011 aadressilt: <http://baselinecss.com/>
- Carrer, V. Viimati loetud 28.02.2011 aadressilt: [http://code.google.com/p/css3-action](http://code.google.com/p/css3-action-framework/)[framework/](http://code.google.com/p/css3-action-framework/)
- Montoya, C. Viimati loetud 28.02.2011 aadressilt:<http://www.blueprintcss.org/>
- Monkey Do, LLC. (2010) *About*. ja *The Code*. Viimati loetud 03.03.2011 aadressilt: <http://html5reset.org/>
- Smith, N. *960 Grid System.* Viimati loetud 03.03.2011 aadressilt:<http://960.gs/>
- W3C (2008) *Cascading Style Sheets, leve1.* Viimati loetud 06.03.2011 aadressilt: <http://www.w3.org/TR/CSS1/>
- W3C (2008) *Cascadin Style Sheets, level1.* Viimati loetud 06.03.2011 aadressilt: <http://www.w3.org/TR/2008/REC-CSS1-20080411/>
- W3C (2008) *Cascading Style Sheets, level 2.* Viimati loetud 06.03.2011 aadressilt: <http://www.w3.org/TR/2008/REC-CSS2-20080411/>
- W3C (2010) *Cascading Style Sheets, level 2 Revision (CSS2.1) Specification*. Viimati

loetud 06.03.2011 aadressilt:<http://www.w3.org/TR/CSS2/>

- Bos, B. (2011) *Descriptions on all CSS specifications*. Viimati loetud 06.03.2011 aadressilt:<http://www.w3.org/Style/CSS/specs>
- Bos, B. (2011) *CSS current work & how to participate*. Viimati loetud 06.03.2011 aadressilt:<http://www.w3.org/Style/CSS/current-work>
- WordPress. *About WordPress*. Viimati loetud 06.03.2011 aadressilt: <http://wordpress.org/about/>
- WordPress. *History*. Viimati loetud 06.03.2011 aadressilt: <http://codex.wordpress.org/History>
- Riigiteataja.(2011) *Autoriõiguse seadus. I peatükk ÜLDSÄTTED*. *Paragahv 4 alapunkt 3* Viimati loetud 24.04.2011 aadressilt: <https://www.riigiteataja.ee/akt/810714>
- WordPress. (2011) *Theme Stylesheet*. Viimati loetud 18.04.2011 aadressilt: [http://codex.wordpress.org/Theme\\_Development](http://codex.wordpress.org/Theme_Development)
- Free Software Foundation, Inc. (2010) *GPL Compatible Free Software Licenses*. Viimati loetud 24.04.2011 aadressilt: [http://www.gnu.org/licenses/license](http://www.gnu.org/licenses/license-list.html#GPLCompatibleLicenses)[list.html#GPLCompatibleLicenses](http://www.gnu.org/licenses/license-list.html#GPLCompatibleLicenses)

# **Summary**

The purpose of this work was to compare CSS3 frameworks. The first part is about frameworks, cascading style sheets and WordPress software. In the second part a set of criteria is developed for comparing the frameworks. In the third part of the work, frameworks were compared. There were seven frameworks compared in this work, best results got Less Framework 4 with twenty one points. Second and third place were Blueprint and 960 Grid System with twenty points. Les Framework 4 and Blueprint were applied to WordPress. It took less time to apply Blueprint than Less Framework 4. Although Less Framework 4 won the comparison, author suggest Blueprint or 960 Grid System frameworks. If some sort of special effects are needed, then author recommends usage of CSS3 Action Framework.